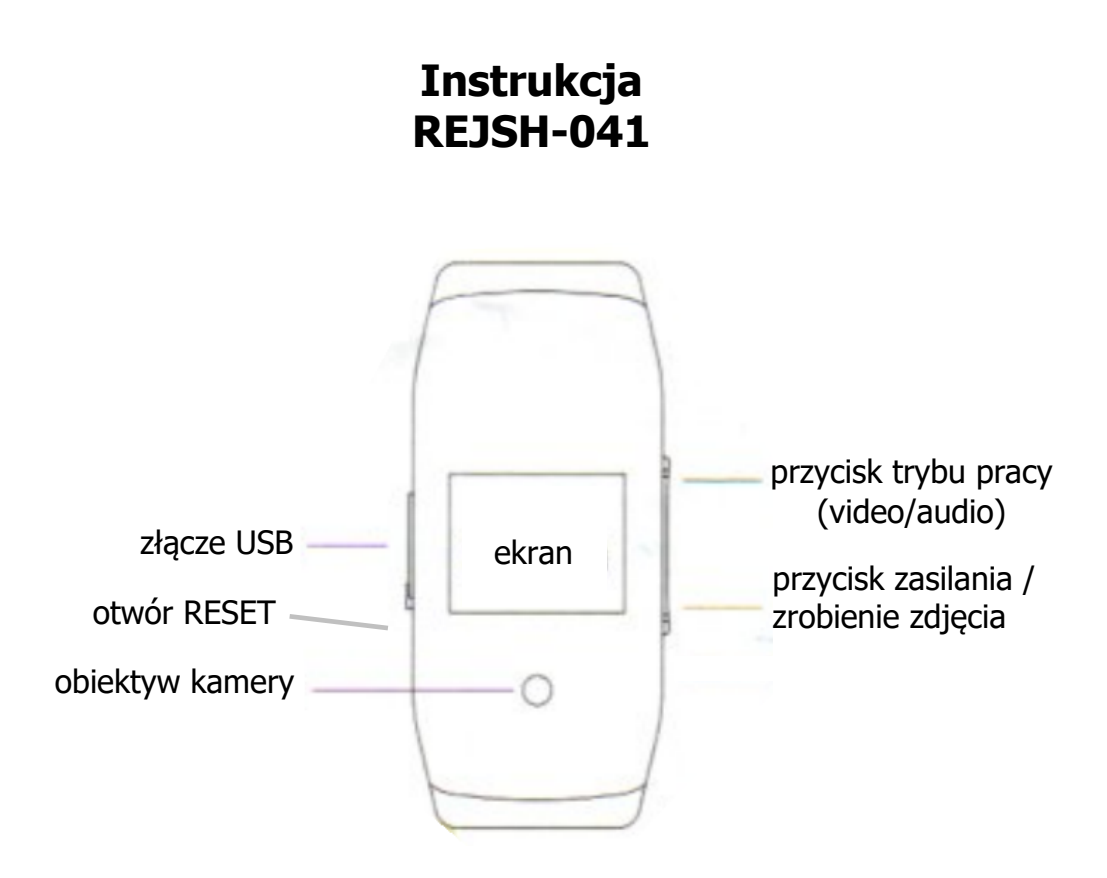

# **Włączenie/wyłączenie**

Aby włączyć / wyłączyć urządzenie należy nacisnąć i przytrzymać przez 3 sekundy przycisk zasilania. Kolejne naciśnięcie i przytrzymanie wyłącza urządzenie. Urządzenie wyłącza się automatycznie po 15 minutach bezczynności.

#### **Wyświetlacz**

Gdy urządzenie jest wyłączone na wyświetlaczu będzie dzień tygodnia, stan baterii, godzina i data.

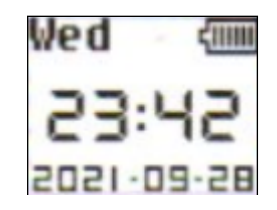

Ekran po 10 s się wyłączy. W tym stanie krótkie naciśnięcie przycisku zasilania ponownie go włącza.

Gdy włączymy urządzenie ekran się zmieni.

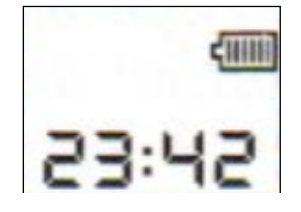

Rejestrator wejdzie w stan oczekiwania. W zależności od funkcji jaką uruchomimy w lewym górnym rogu ekranu pojawi się symbol (trójkąt dla zapisu audio, koło dla zapisu video, aparat dla zdjęcia).

# **Działanie**

Przyciśnięcie przycisku trybu pracy na dłużej uruchomi zapis dźwięku (tryb dyktafonu). Krótkie naciśnięcie uruchamia zapis video). Zrobienie zdjęcia następuje po krótkim naciśnięciu przycisku zasilania.

#### **Ładowanie**

Może odbywać się z portu USB komputera lub za pomocą sieciowej ładowarki USB gdy urządzenie jest wyłączone. Czerwony wskaźnik LED miga podczas ładowania. Po naładowaniu zapali się niebieski wskaźnik na stałe. Cały proces trwa do 3 h (w zależności od zastosowanej ładowarki). Nie zaleca się stosowania szybkich ładowarek ponieważ mogą uszkodzić urządzenie.

# **Podłączenie do PC**

W celu zgrania wszystkich plików należy podłączyć rejestrator do komputera w momencie, gdy jest wyłączony. Wtedy pojawi się jako dodatkowy dysk i będzie można przejrzeć zawartość pamięci. Przy odłączaniu należy najpierw odłączyć go programowo (ikoną w tray'u), a dopiero potem fizycznie od komputera.

# **Konfiguracja**

W celu ustawienia daty i czasu należy edytować plik o nazwie TIME.txt w głównym folderze urządzenia. W jego zawartości należy wpisać datę i godzinę w formacie:

#### **2020-05-23,14:59:59**

Resztę parametrów ustawiamy w pliku SETTINGS.txt:

# **1080P:0 RECYCLE:1 MOTION:0 TIME:1 FILETIME:5**

Kolejno od lewej:

- jakość zapisu video (0 1080P, 1 720P, 2 480P)
- włączenie (1), wyłączenie (0) nadpisywania (RECYCLE)
- włączenie (1), wyłączenie (0) detekcji ruchu (MOTION)
- włączenie (1), wyłączenie (0) stempla czasowego na nagraniu (TIME)
- ustawienie podziału plików 1-15 minut (FILETIME)

#### **Reset**

W razie problemów z działaniem urządzenia należy przycisnąć przycisk RESET ukryty w otworze z boku obudowy. Można to zrobić spinaczem lub szpilką uważając, żeby nie uszkodzić urządzenia.